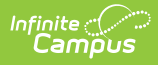

# **LTI - Resource Selection**

Last Modified on 09/07/2023 3:49 pm CDT

This article is intended for use by members of the Digital Learning Partner Program and is not designed for general Campus users.

- [Overview](http://kb.infinitecampus.com/#overview)
- **.** Launch [Parameters](http://kb.infinitecampus.com/#launch-parameters)
	- Launch [Parameters](http://kb.infinitecampus.com/#launch-parameters---deep-linking-via-content-extension) Deep Linking via Content Extension
	- Launch [Parameters](http://kb.infinitecampus.com/#launch-parameters---deep-linking-via-content-item) Deep Linking via Content Item

#### **Overview**

Campus also uses LTI resource selection flows to allow a teacher to launch a learning tool, select a resource, and attach the resource within the context of an assignment or learning activity. Currently, Campus can ingest either LTI Links or HTML Content.

To support resource selection, Campus has implemented both the Content [Extension](https://www.eduappcenter.com/docs/extensions/content) courtesy of EduAppCenter and Deep [Linking](https://www.imsglobal.org/specs/lticiv1p0/specification) courtesy of IMS Global. When Campus builds the integration with your product, Campus will configure which implementation type you prefer to use.

## **Launch Parameters**

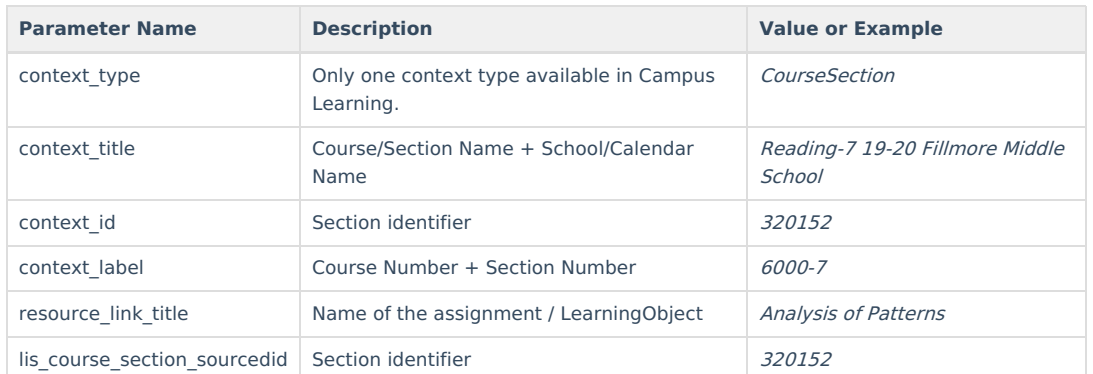

**These are present in all resource selection launches**

#### **Launch Parameters - Deep Linking via Content Extension**

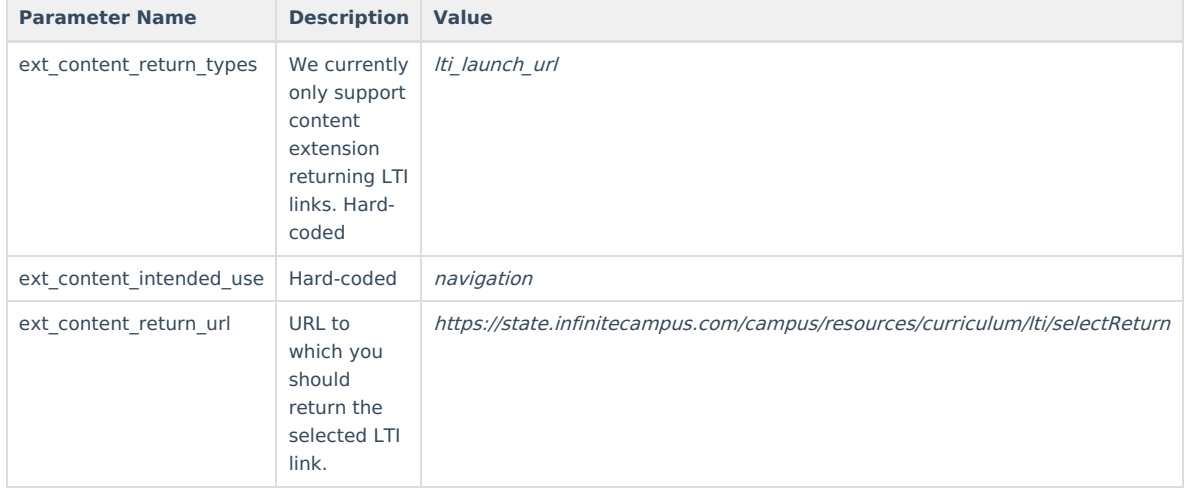

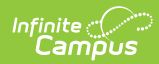

### **Launch Parameters - Deep Linking via Content Item**

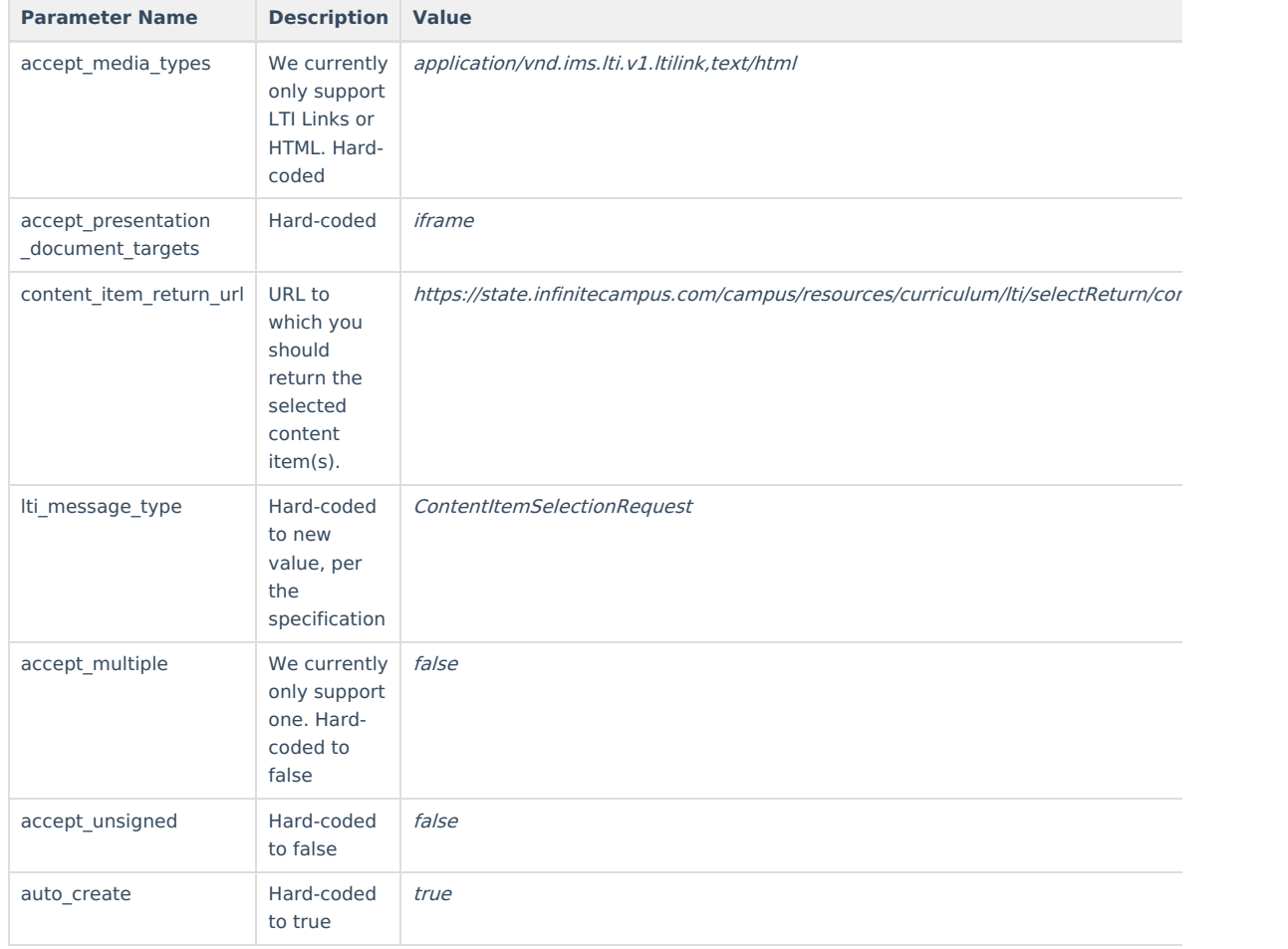